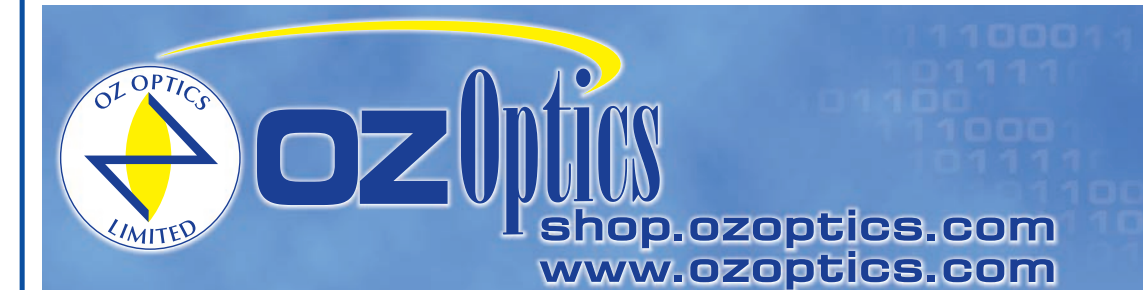

219 Westbrook Road Ottawa, ON, Canada, K0A 1L0

Toll-free: 1-800-361-5415 Telephone: 1-613-831-0981 Fax: 1-613-836-5089 sales@ozoptics.com

# **POLARIZATION MAINTAINING AND SINGLEMODE PLANAR LIGHTWAVE CIRCUIT (PLC) SPLITTERS**

#### **Applications**

- **FTTX Applications**
- LAN, WAN and Metro Networks
- CATV Networks
- Passive Optical Networks (PON)

#### **Key Features**

- Singlemode and Polarization Maintaining (PM fiber versions)
- High Density Split Ratios
- Broad bandwidth
- Low Polarization Dependent Loss (PDL)
- Uniform Spliting Ratios
- Telcordia Qualified

Planar Lightwave Circuit (PLC) Splitters combine a silica glass waveguide process together with precision aligned fiber V-groove arrays to provide a reliable, low cost way to split light from one fiber into many fibers within a very small form factor package. PLC splitters feature low insertion loss, low PDL, high return loss and excellent uniformity over a wide wavelength range, from 1260nm to 1620nm and work in temperature from -40ºC to +85ºC. These products meet or exceed Telcordia GR-1209-CORE and GR-1221- CORE reliability requirements, and are RoHS compliant. Standard configurations include 1x4, 1x8, 1x16, 1x32 and 1x64 configurations,as well as custom 2xN configurations. OZ Optics has leveraged its expertise in polarization maintaining components to offer polarization maintaining PLC splitters, with superior polarization performance for your application.

OZ Optics has the capability to connectorize the fibers of PLC splitters with all standard connectors such as FC, SC, ST, LC etc. and finishes (Super PC, Ultra PC, Angled PC [APC] etc.). As a component integrator, OZ Optics can construct additional components directly onto the splitter fibers. Examples include tunable filters, variable attenuators, or collimators. By building these devices directly onto the coupler fibers, OZ Optics saves the customer the added cost and insertion loss of intermediate connectors and adapters, or the time and cost of fusion splicing. Directly built devices are also the best way to maintain the highest possible Polarization Extinction Ratios.

In general OZ Optics uses polarization maintaining fibers based on the PANDA fiber structure when building polarization maintaining components and patchcords. However OZ Optics can construct devices using other PM fiber structures. We do carry some alternative fiber types in stock, so please contact our sales department for availability. If necessary, we are willing to use customer supplied fibers to build devices.

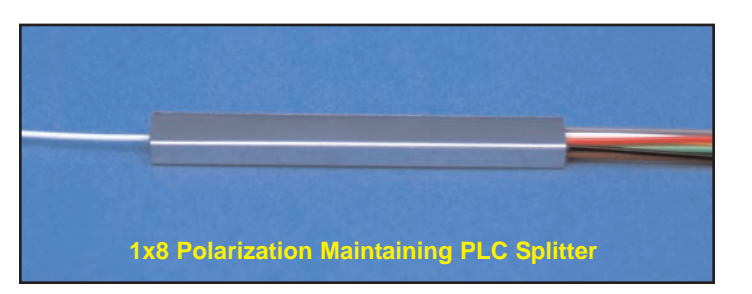

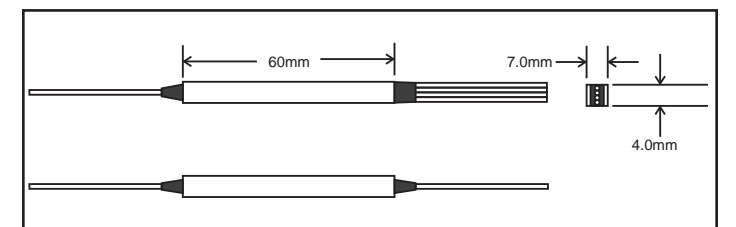

**Figure 1: Dimensions Of 1X4 and 1X8 PLC Splitters With 250 or 900 Micron Jacketed Fibers**

# **STANDARD SPECIFICATIONS1**

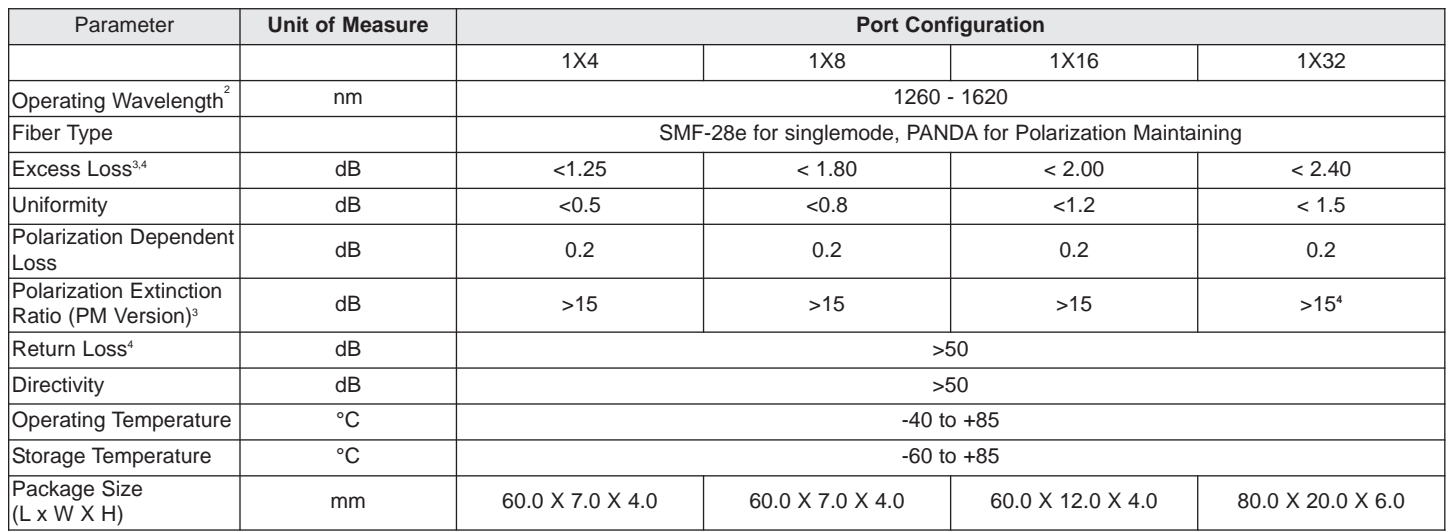

**<sup>1</sup>** For 1310, 1480 and 1550 nm devices

<sup>2</sup> Other wavelengths Available upon request.

**<sup>3</sup>** Not including connectors.

**<sup>4</sup>** Not including connector losses.

# **Standard Parts**

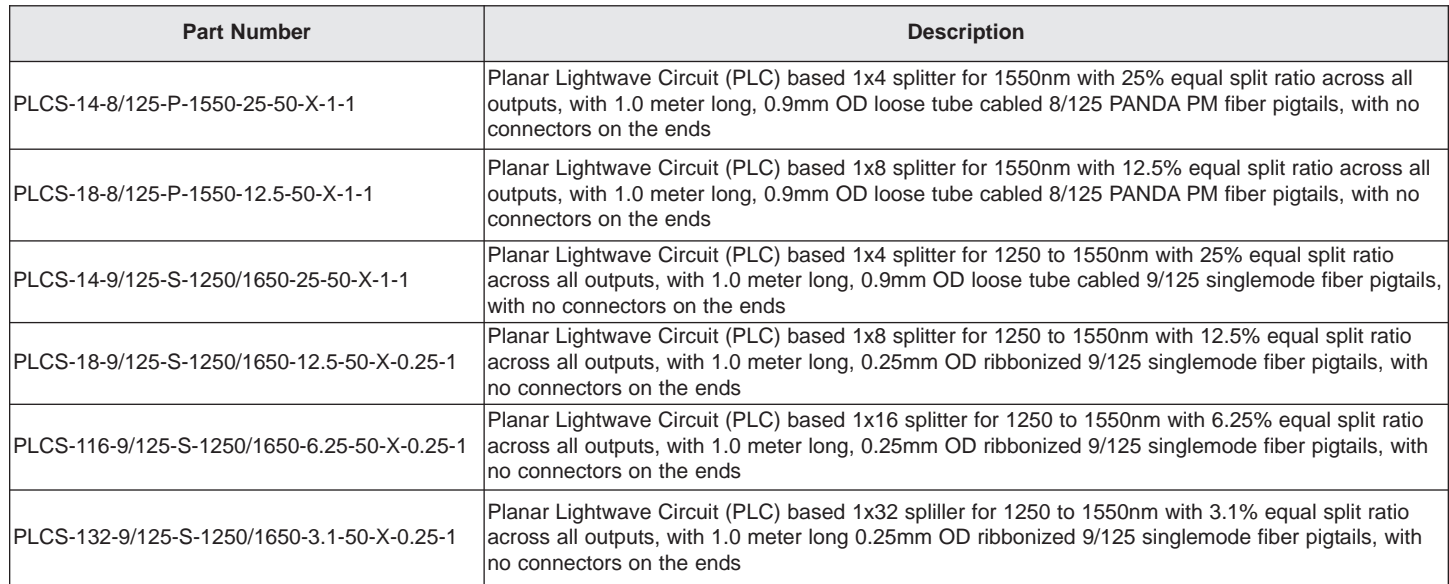

### **Ordering Information For Custom Parts**

OZ Optics welcomes the opportunity to provide custom designed and manufactured components to its valued customers. As with most manufacturers, customized products do take additional effort so please expect some differences in pricing compared to our standard parts. In particular, we may need additional detailed specifications or a drawing from the customer and extra time to prepare a comprehensive quotation. Lead times may also be longer for delivery. In most cases non-recurring engineering (NRE) or setup charges, lot charges and/or a minimum order quantity may be necessary. These points will be carefully explained in your quotation so your decision will be as well-informed as possible. Please contact OZ immediately if any part of your quote needs explanation. We strongly recommend you purchase our standard parts.

#### **Questionnaire For Custom Parts**

- 1. What is your center wavelength and operating bandwidth?
- 2. What is the desired port configuration (i.e., 1x4, 1x32)?
- 3. What split ratio is required? Are other ratios acceptable for initial trial?
- 4. What, if any, connectors are required for each port?
- 5. What fiber length is required?
- 6. What fiber jacketing do you need?
- 7. Are there package size restrictions?
- 8. Do you need additional components mounted to the input or output fiber ends?
- 9. What are your extinction ratio requirements on the through and tap ports?

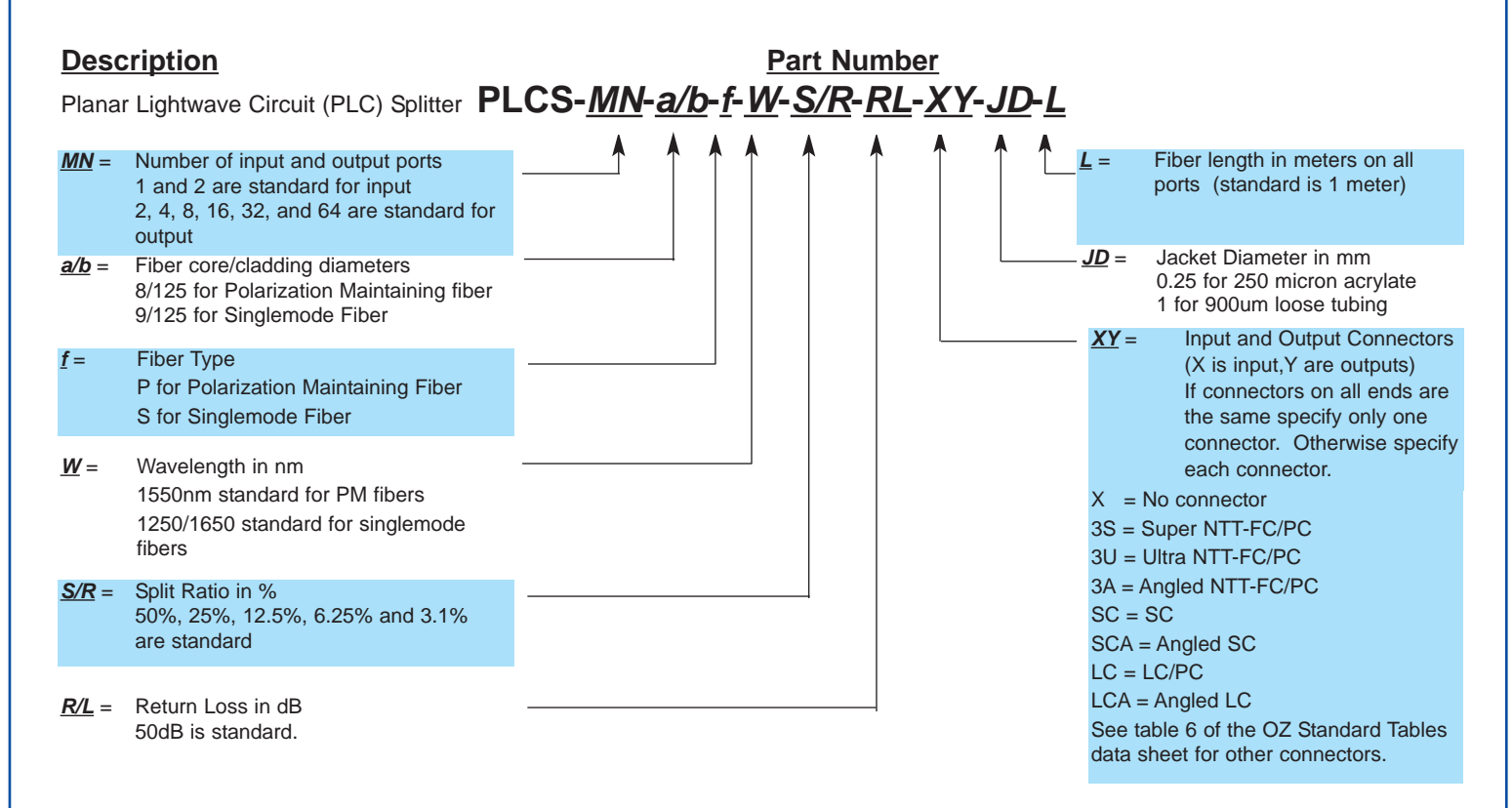

### **Ordering Example For Custom Parts**

A customer wants a 1x16 polarization maintaining PLC splitter for 1550nm. The input port is to be termnated with an angled FC/APC connector while all outputs are to be terminated with LC/APC connectors. . He wants 0.5 meter long leads on all ports. 250 micron jacketing is suitable for his application.

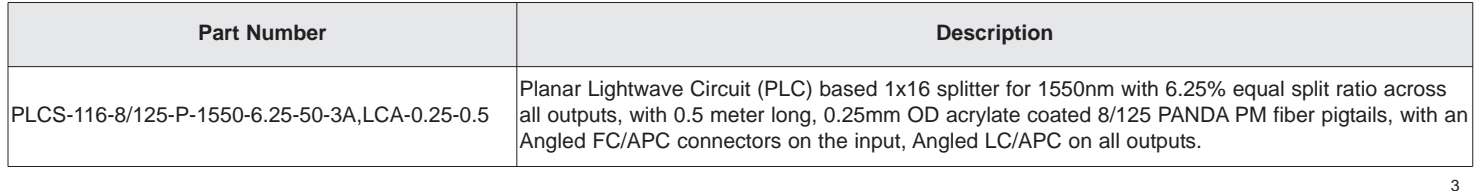

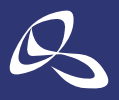

東 京 本 社 〒160-0014 東京都新宿区内藤町 1 番地 内藤町ビルディング TEL:03-3356-1064 大阪支店 〒532-0011 大阪市淀川区西中島7-7-2 新大阪ビル西館 TEL:06-6305-2064 名古屋営業所 〒450-0002 名古屋市中村区名駅2-37-21 東海ソフトビル TFL: 052-569-6064

E-mail:info@optoscience.com

株式会社オプトサイエンス http://www.optoscience.com

光技術をサポートする